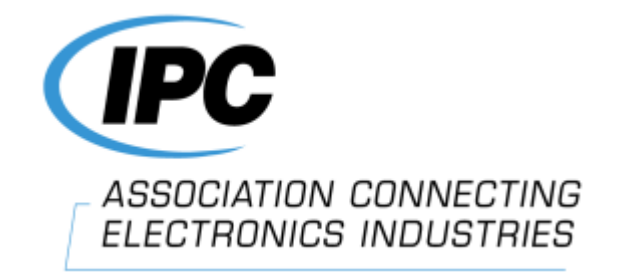

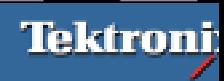

#### 8 **IPC(**美国电子电路和电子互连行业协会**)**是国际性的行业协

#### 会,拥有约**2500**家会员公司,他们代表着当今电子互连行

▶ IPC-TM-650 IPC 2000 TDR

#### **http://www.ipc.org/4.0\_Knowledge/4.1\_Standards/test/2.5.5.7.pdf**

#### $\blacktriangleright$ **IPC-TM-650**

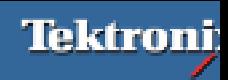

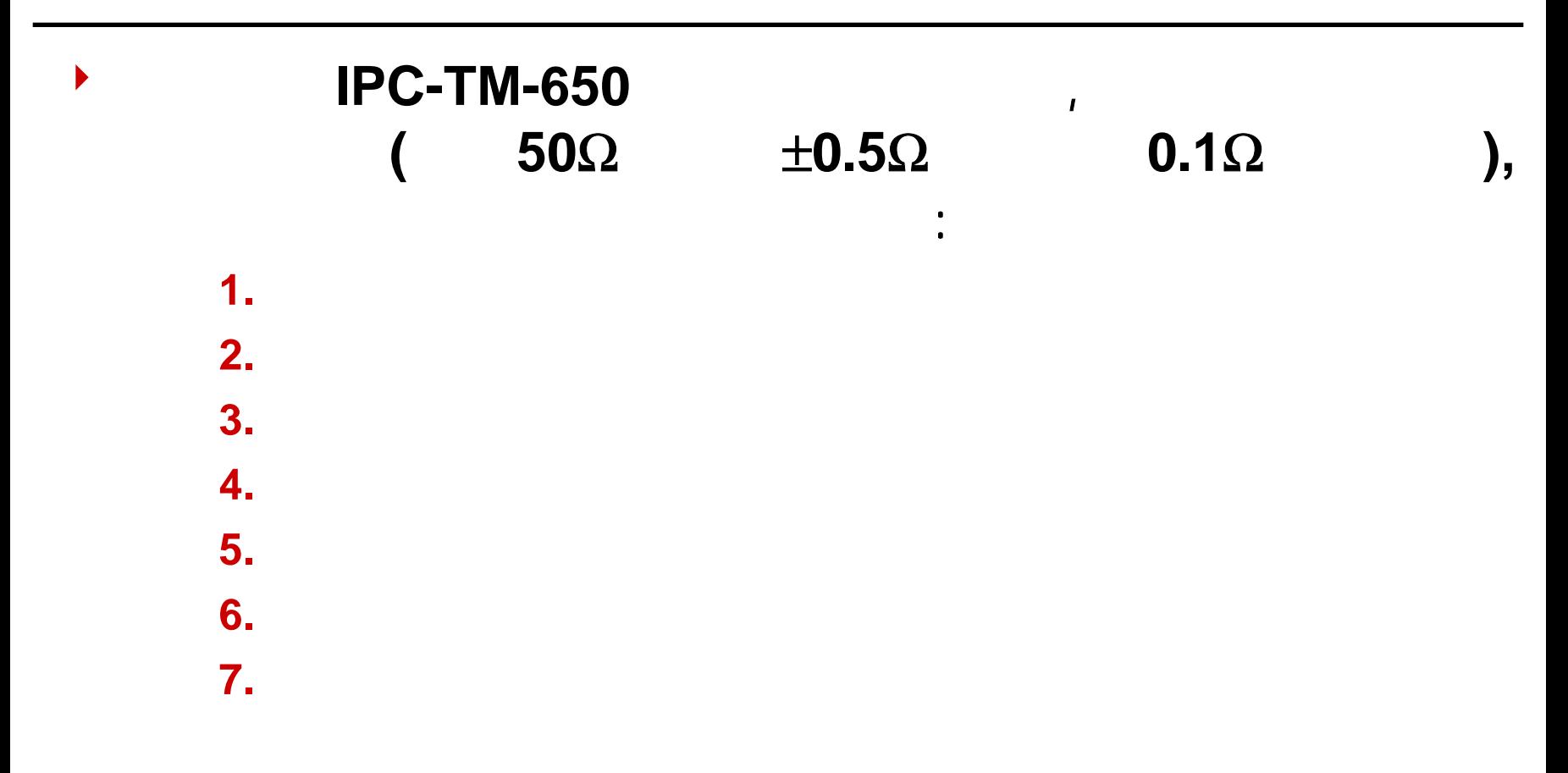

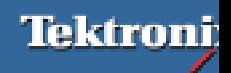

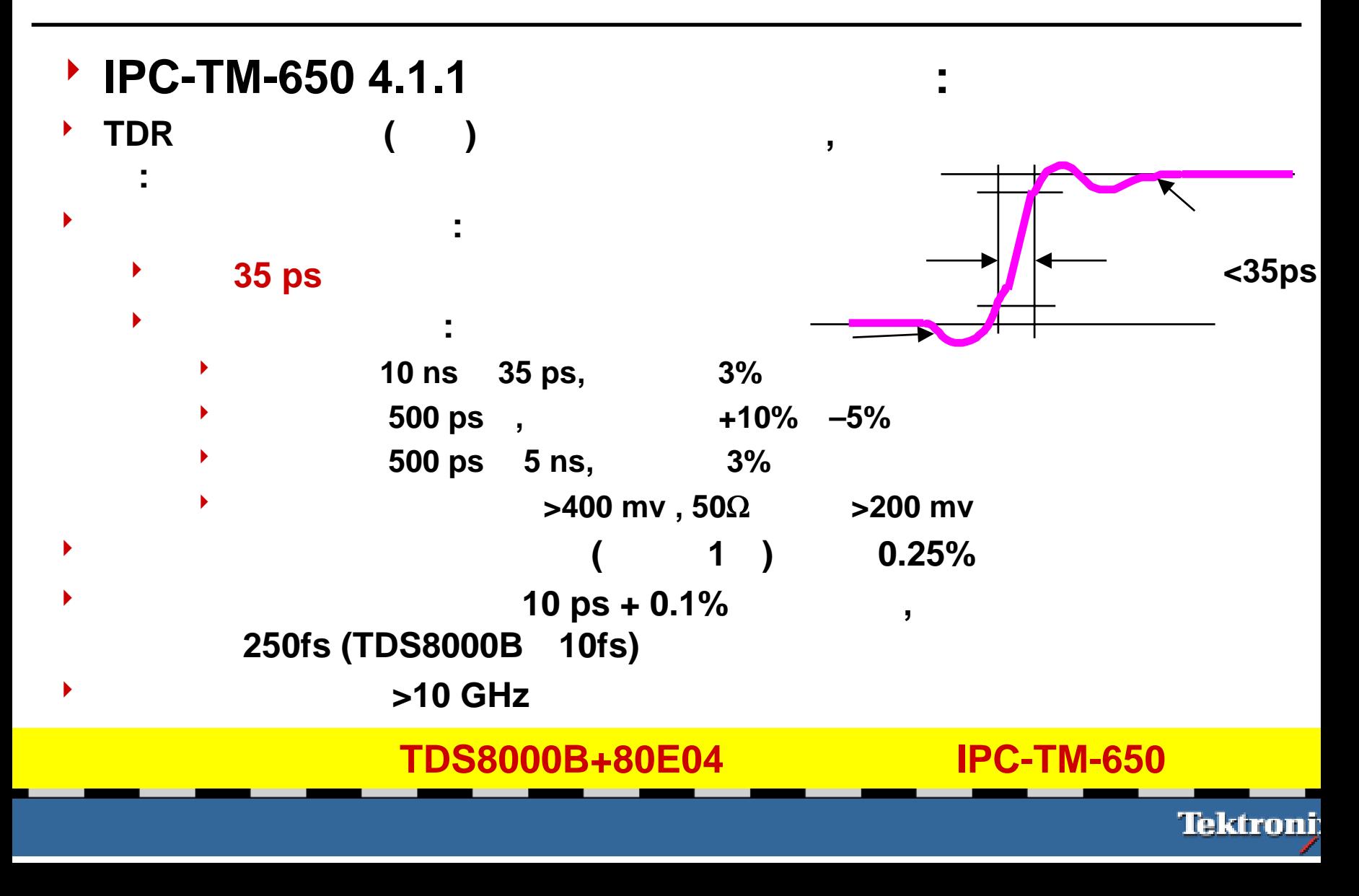

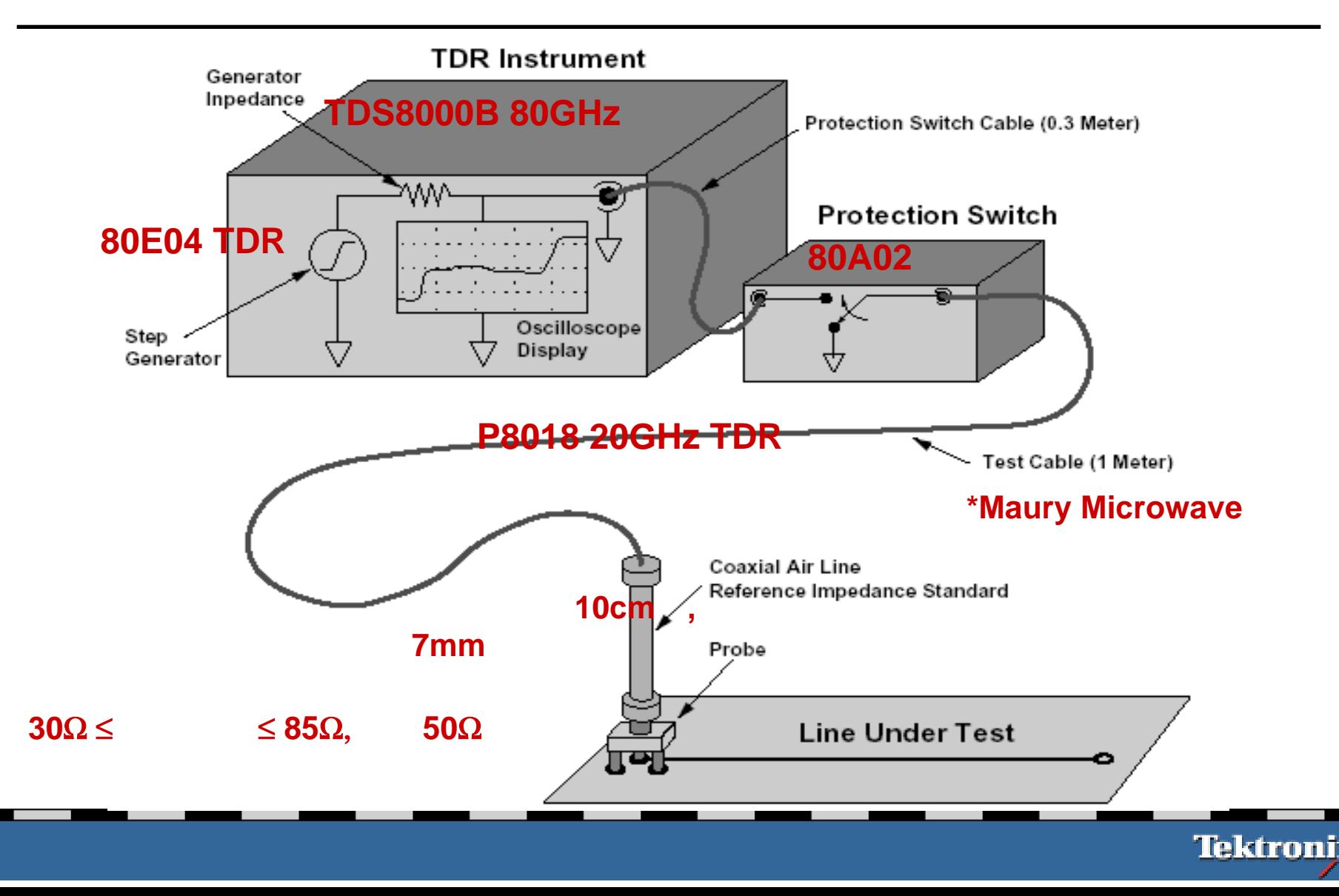

- $\blacktriangleright$ **IPC-TM-650**  $\blacktriangleright$ **Stored Reference Intel "PCB Test**  $$ - **Airline), ,** 作系统的测量阻抗的偏差**,** 假定那些影响阻抗测量精度的因素不变**,**  所以在真正测量**DUT**时**,** 将这系统误差考虑进去**,** 就可以大大地增  $\cdot$  In Situ **In Stored Reference** , 前者的误差被测量过一次就被存储下来**,** 而后者是每次测量都加入 **Airline**的误差**,** 通过运算后去除其误差**,** 从而提高测量的精度与重
- $\blacktriangleright$ 两种校准方法对单端**,** 差分与共模阻抗测试都适合。若**TDR**测试仪器 没有偏置**,** 两者的测试结果基本一致。  $\blacktriangleright$ 若**TDR**测试仪器的偏置漂移加上测量的不确定性大于**TDR**脉冲的**0.1%(** TDS8000 0.25mV), In Situ

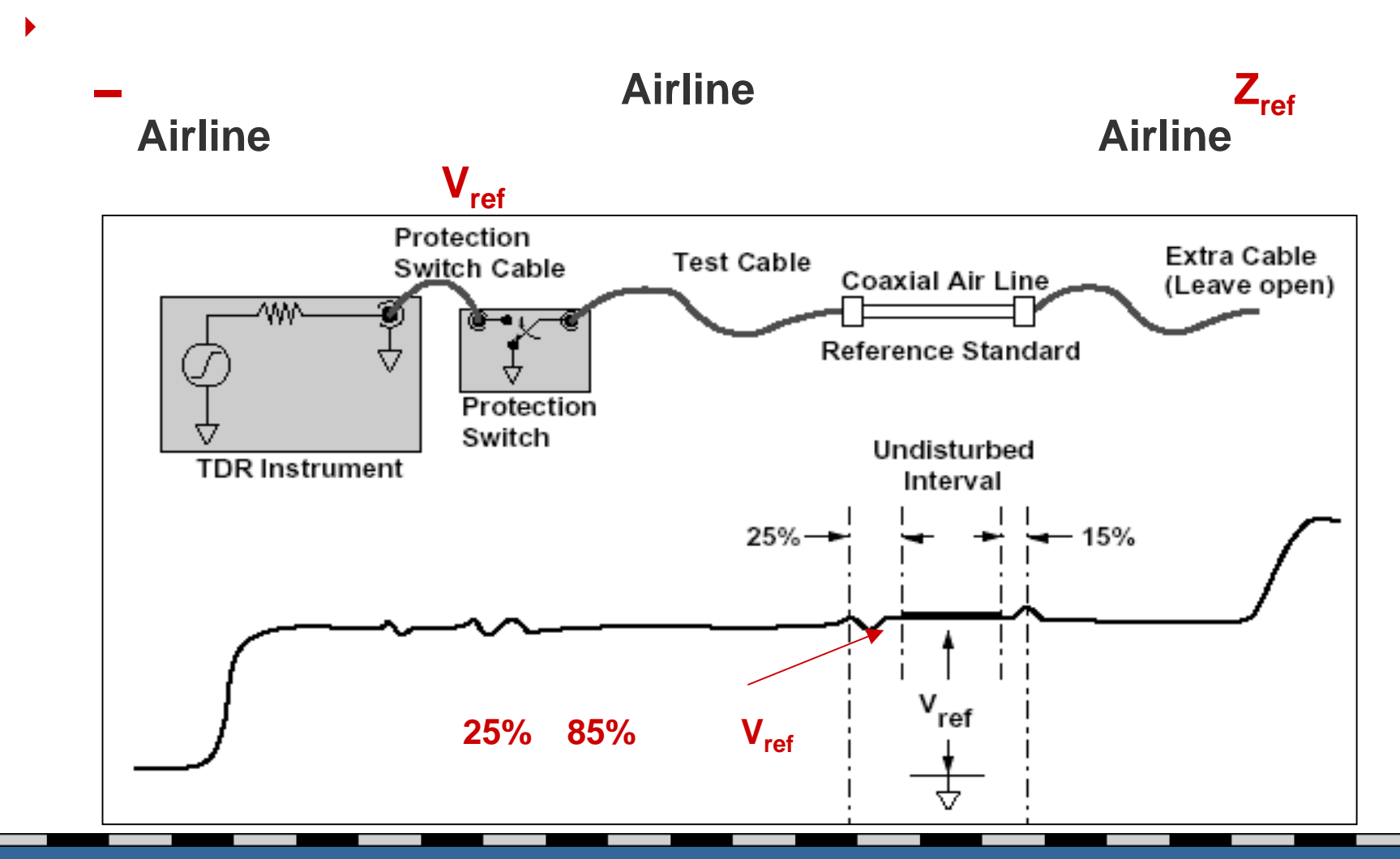

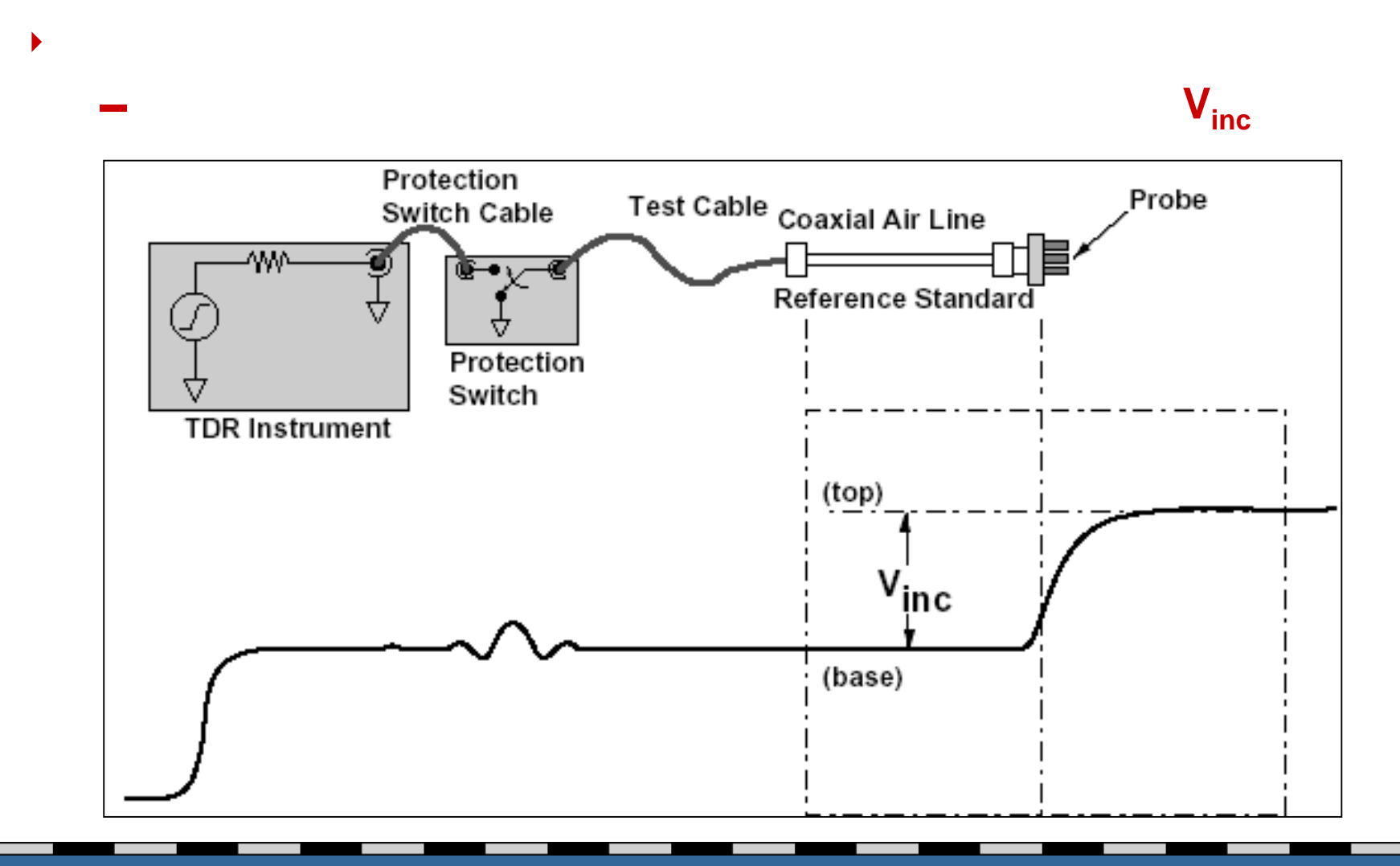

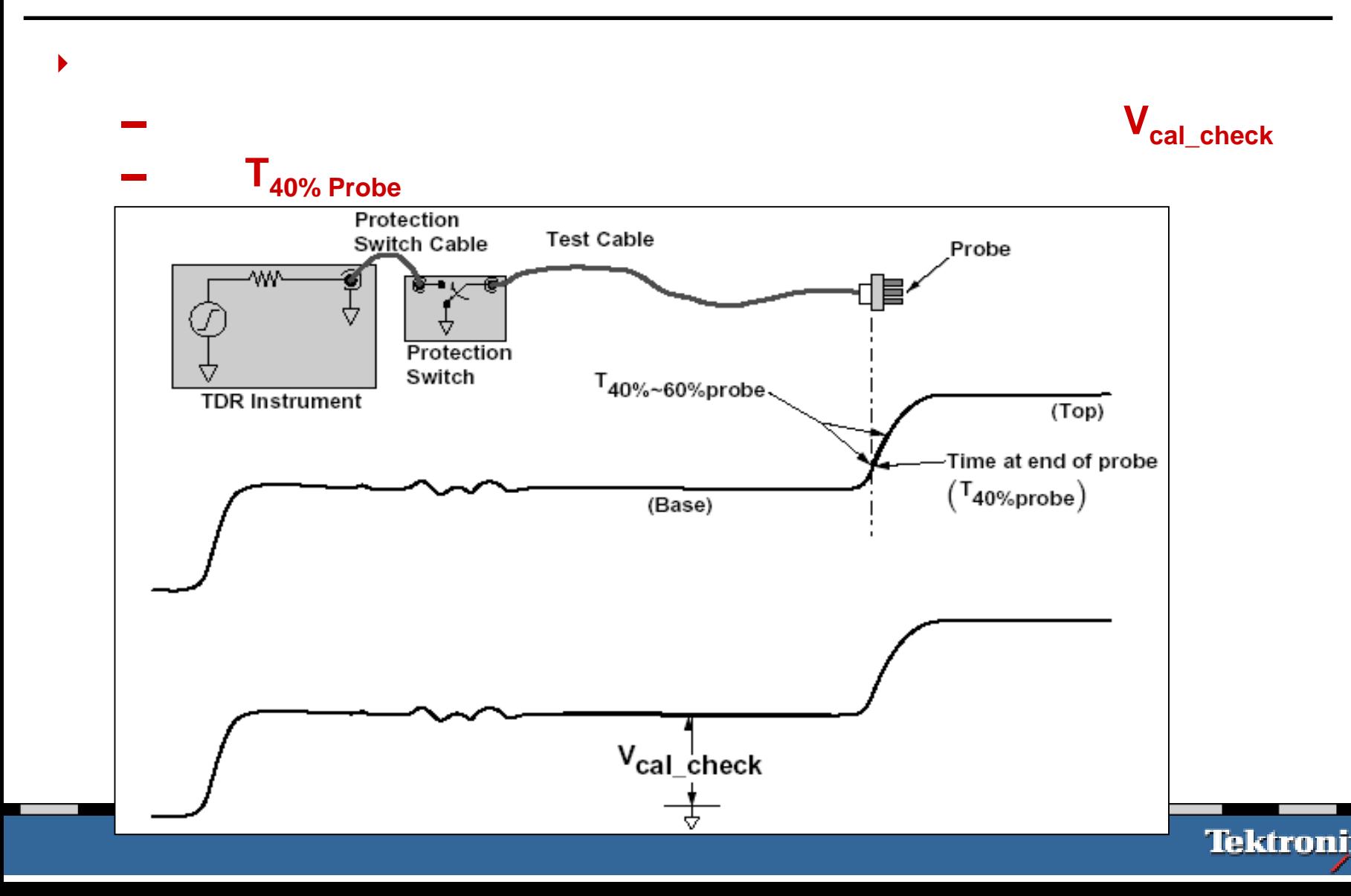

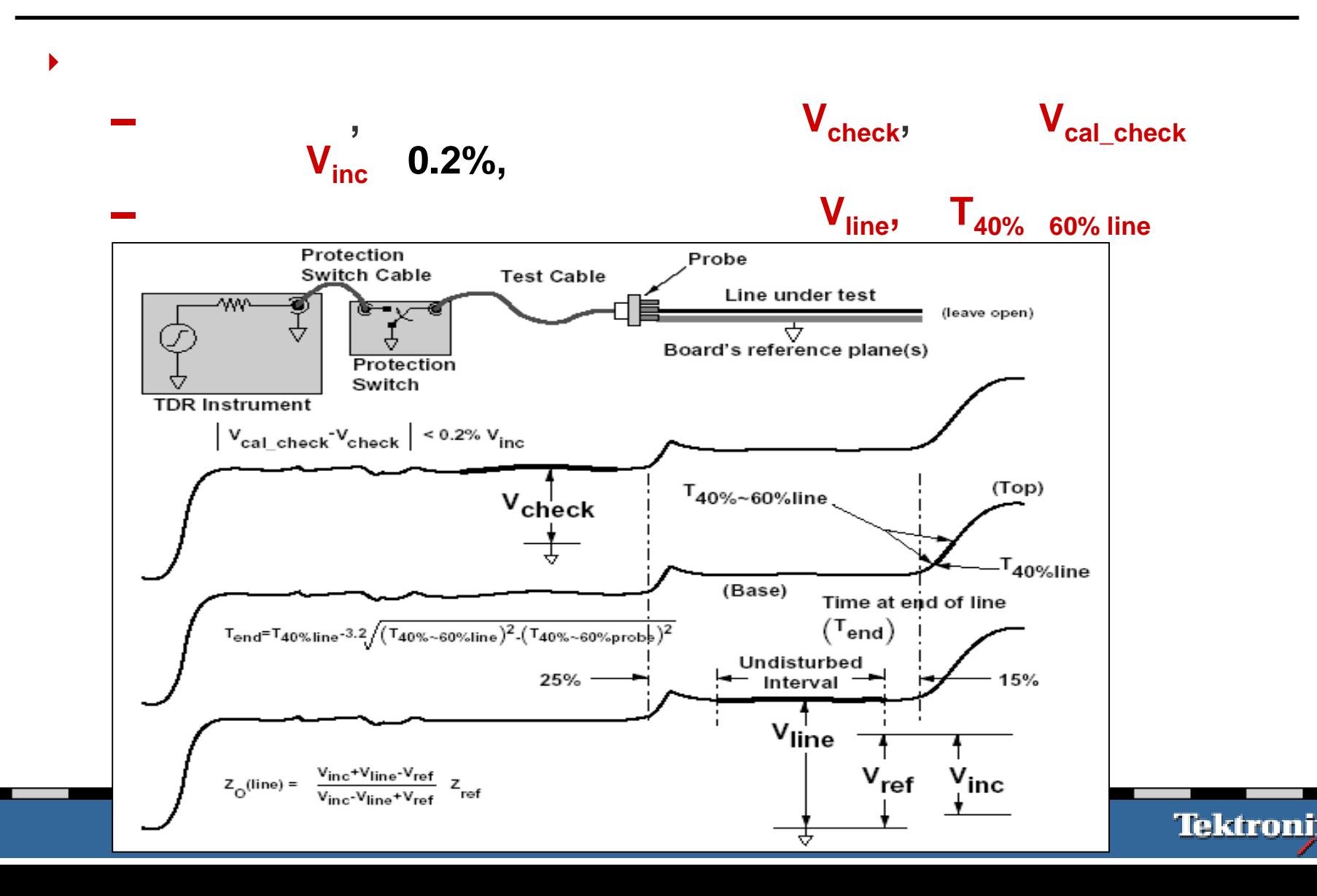

 $\blacktriangleright$ 

$$
Z_0 (line) = Z_{ref} \frac{V_{inc} + (V_{line} - V_{ref})}{V_{inc} - (V_{line} - V_{ref})}
$$
  
\n
$$
T_{end} = T_{40\% line} - 3.2\sqrt{(T_{40\% - 60\% line})^2 - (T_{40\% - 60\% probe})^2}
$$
  
\n
$$
T_{delay} = \frac{T_{end} - T_{40\% line}}{2}
$$
  
\n
$$
V = \frac{L}{T_{delay}} \qquad \varepsilon_r = \left(\frac{C}{V}\right)^2
$$

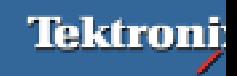

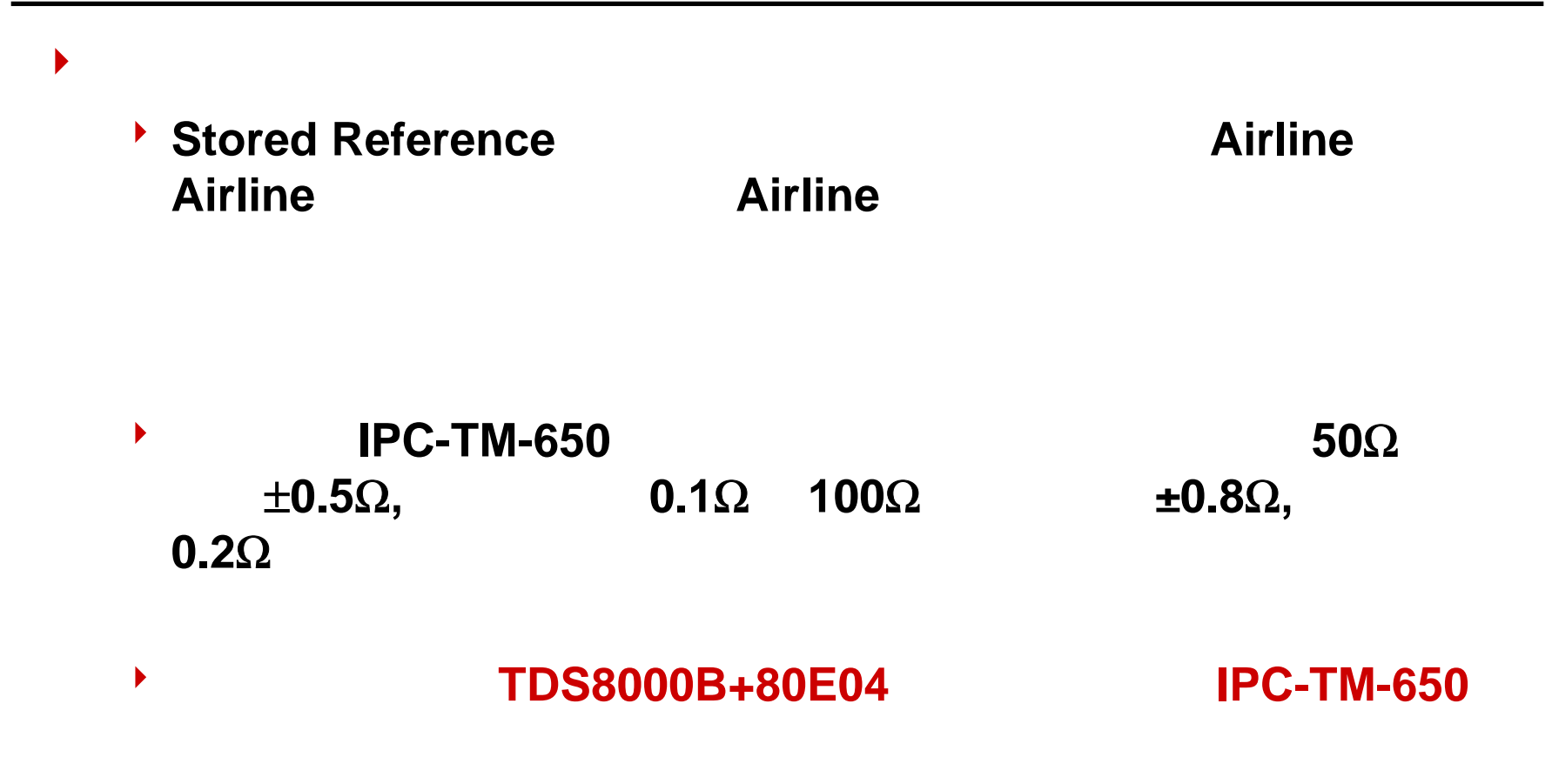

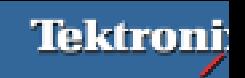

#### **IPC-TM-650 –In Situ**

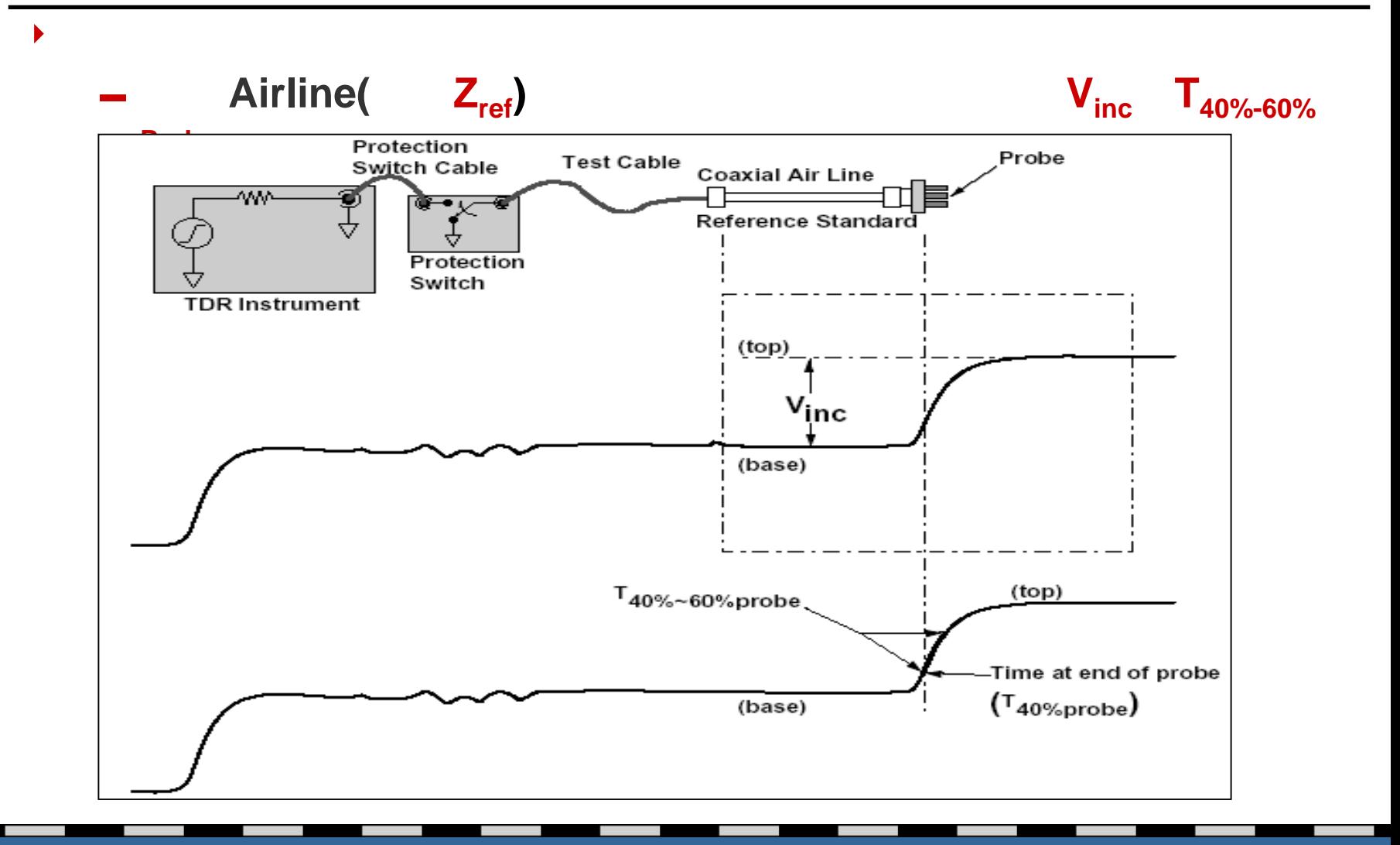

#### **IPC-TM-650 –In Situ**

 $\blacktriangleright$ 

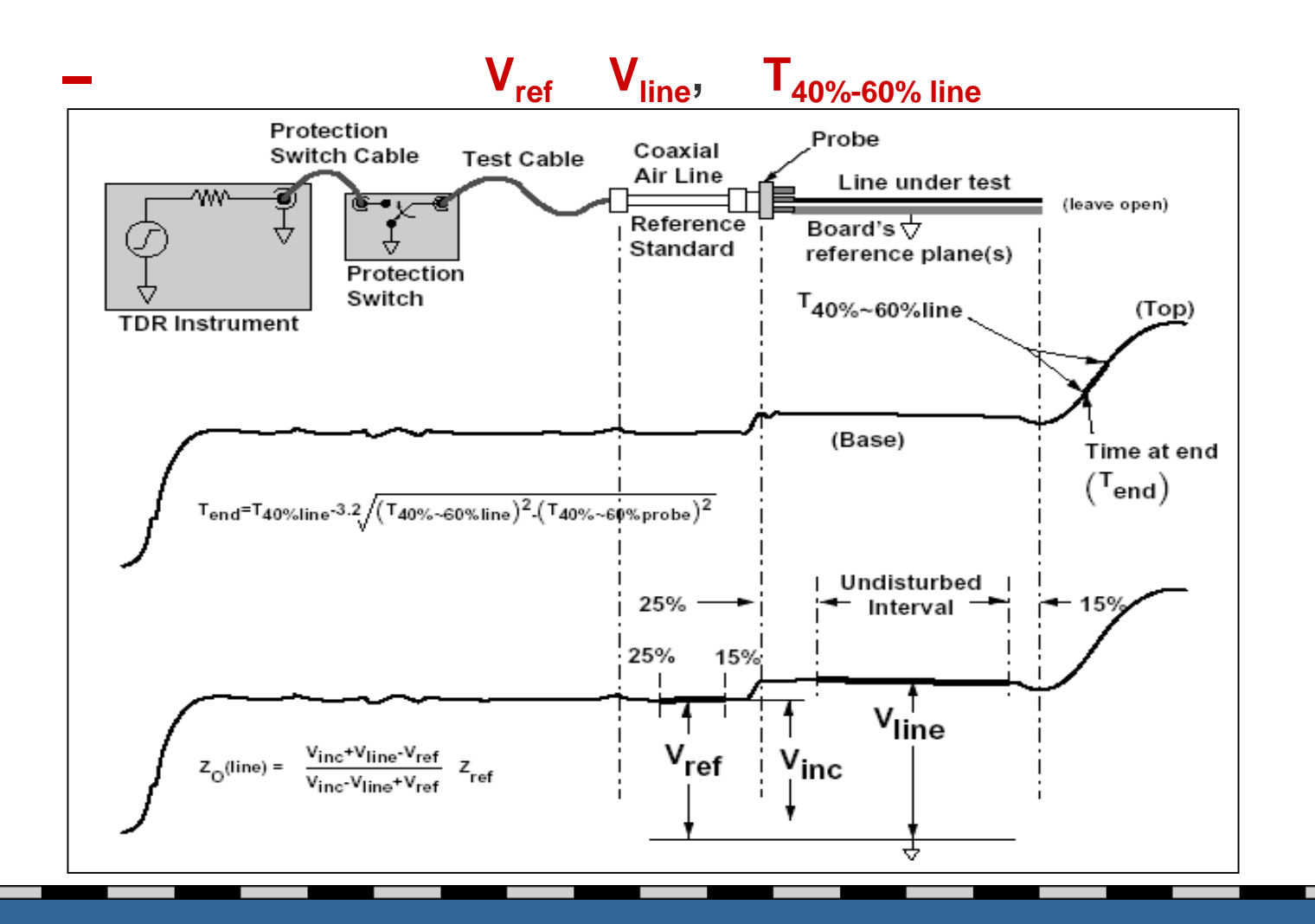

#### **IPC-TM-650 –In Situ**

$$
Z_0 (line) = Z_{ref} \frac{V_{inc} + (V_{line} - V_{ref})}{V_{inc} - (V_{line} - V_{ref})}
$$
  
\n
$$
T_{end} = T_{40\% line} - 3.2 \sqrt{(T_{40\% - 60\% line})^2 - (T_{40\% - 60\% probe})^2}
$$
  
\n
$$
T_{delay} = \frac{T_{end} - T_{40\% line}}{2}
$$
  
\n
$$
V = \frac{L}{T_{delay}} \qquad \varepsilon_r = \left(\frac{C}{V}\right)^2
$$

 $\blacktriangleright$ TDS8000B TDR-Impedance-Meas, IPC-TM-**650**规范的要求与步骤**,** 测量阻抗:  $\blacktriangleright$ DUT (P8018) **)**的一端接到 **80A02,**另一端暂时让它开路**;** 将**80A02**与**80E04**接上**,** 所有的连接用

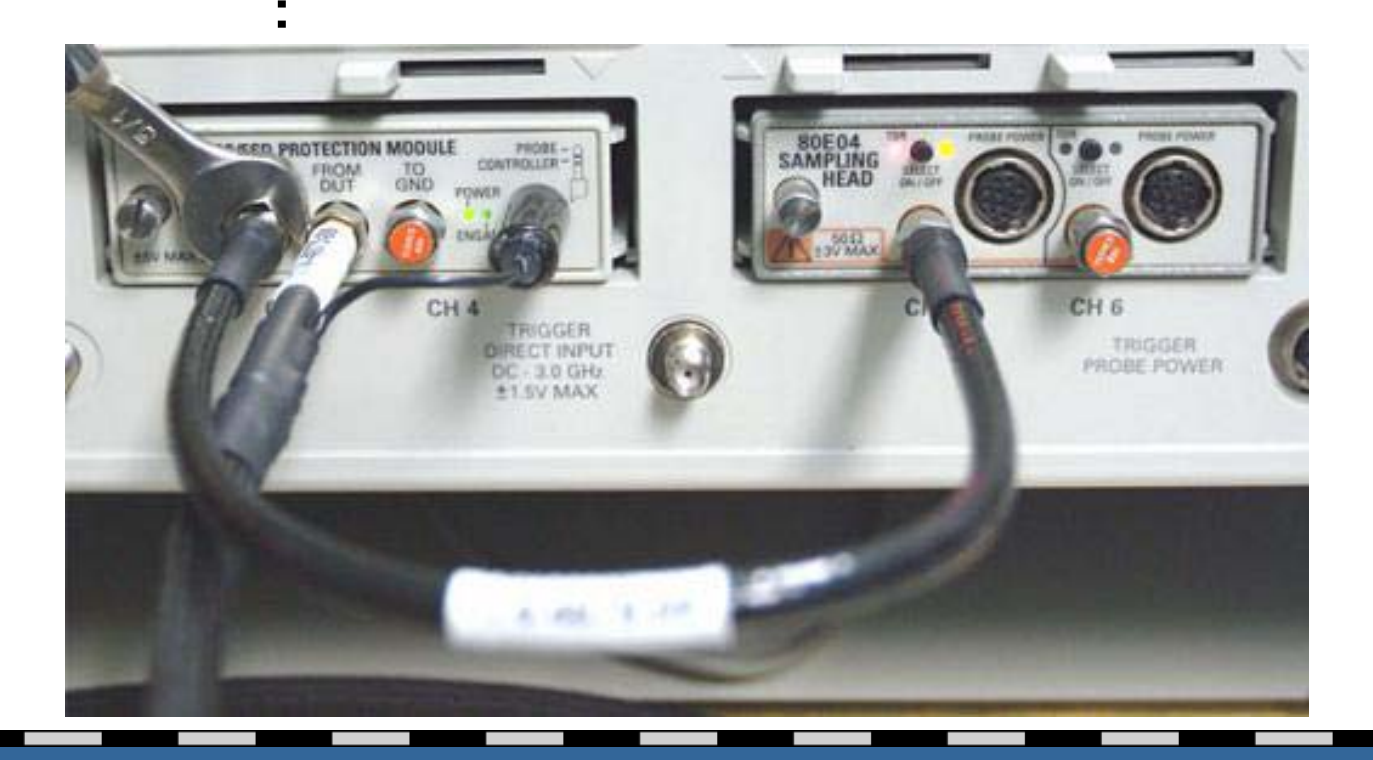

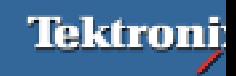

#### **TDR-Impedance-Meas**

 $\blacktriangleright$ 

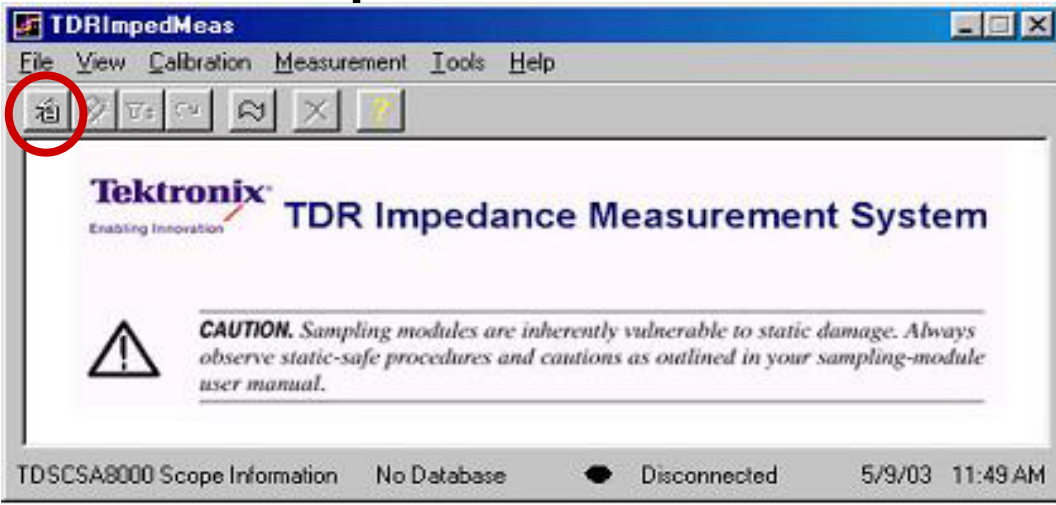

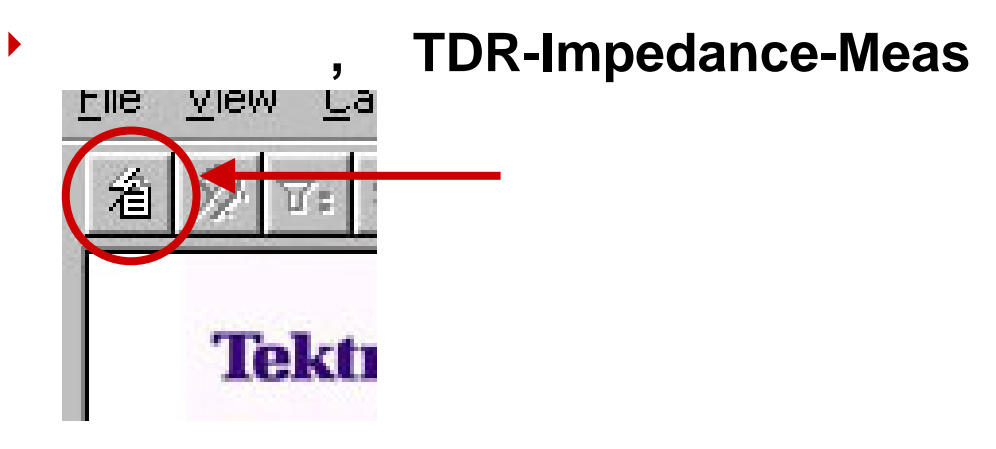

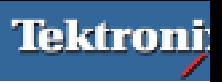

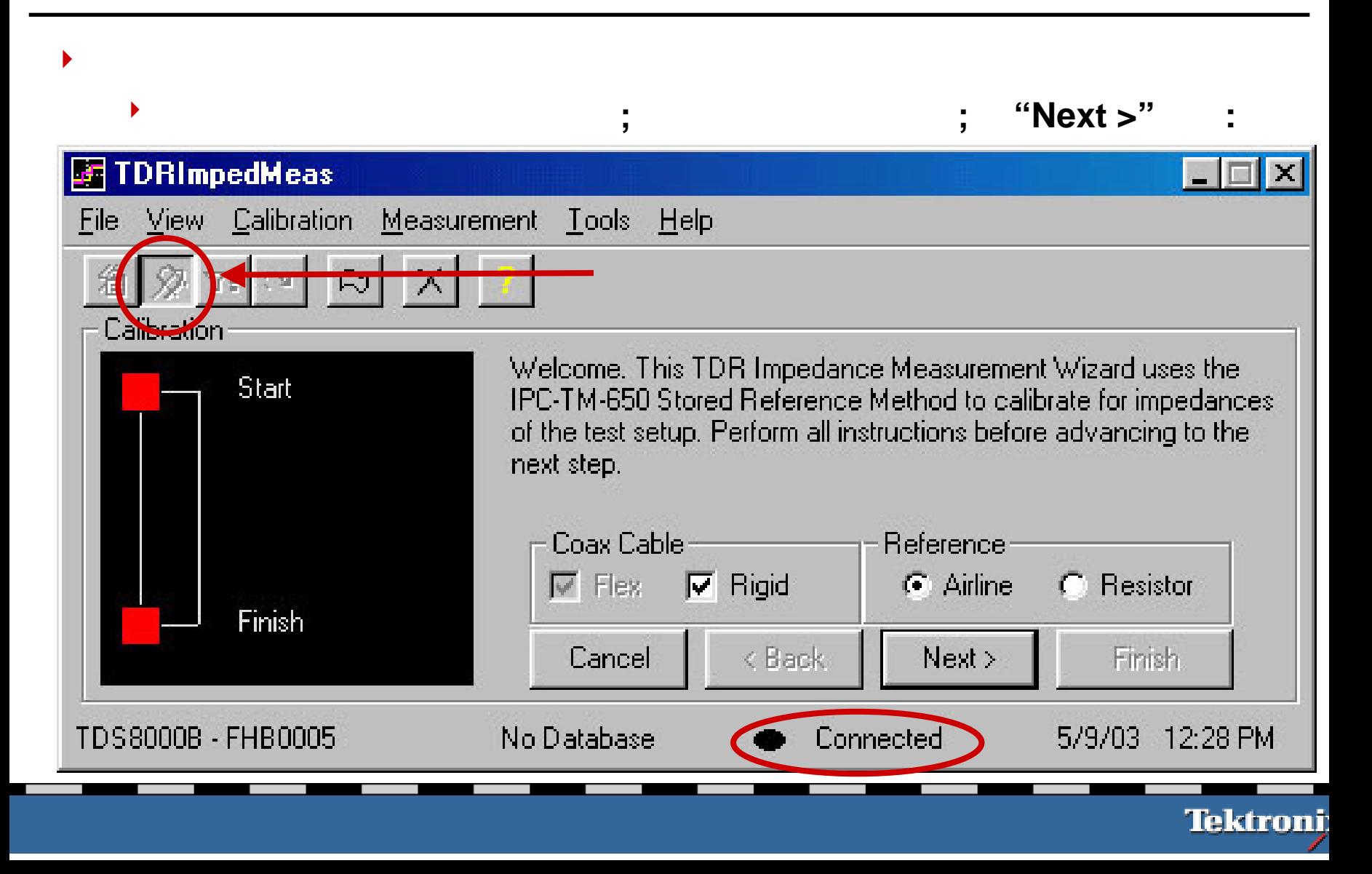

 $\blacktriangleright$ 

软件自动检测与告诉当前有效的通道**,** 请选择连接到**80A02**并需要进行

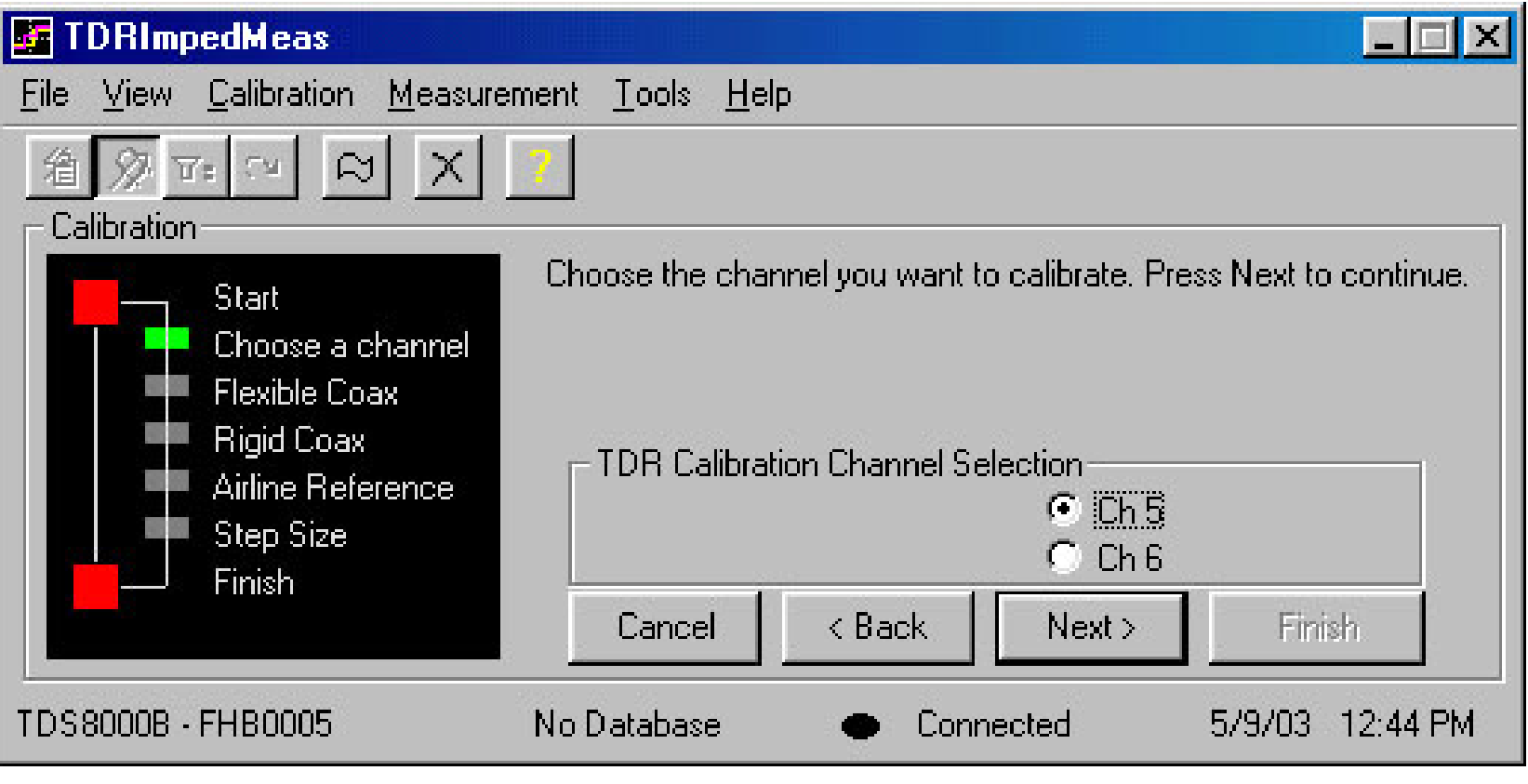

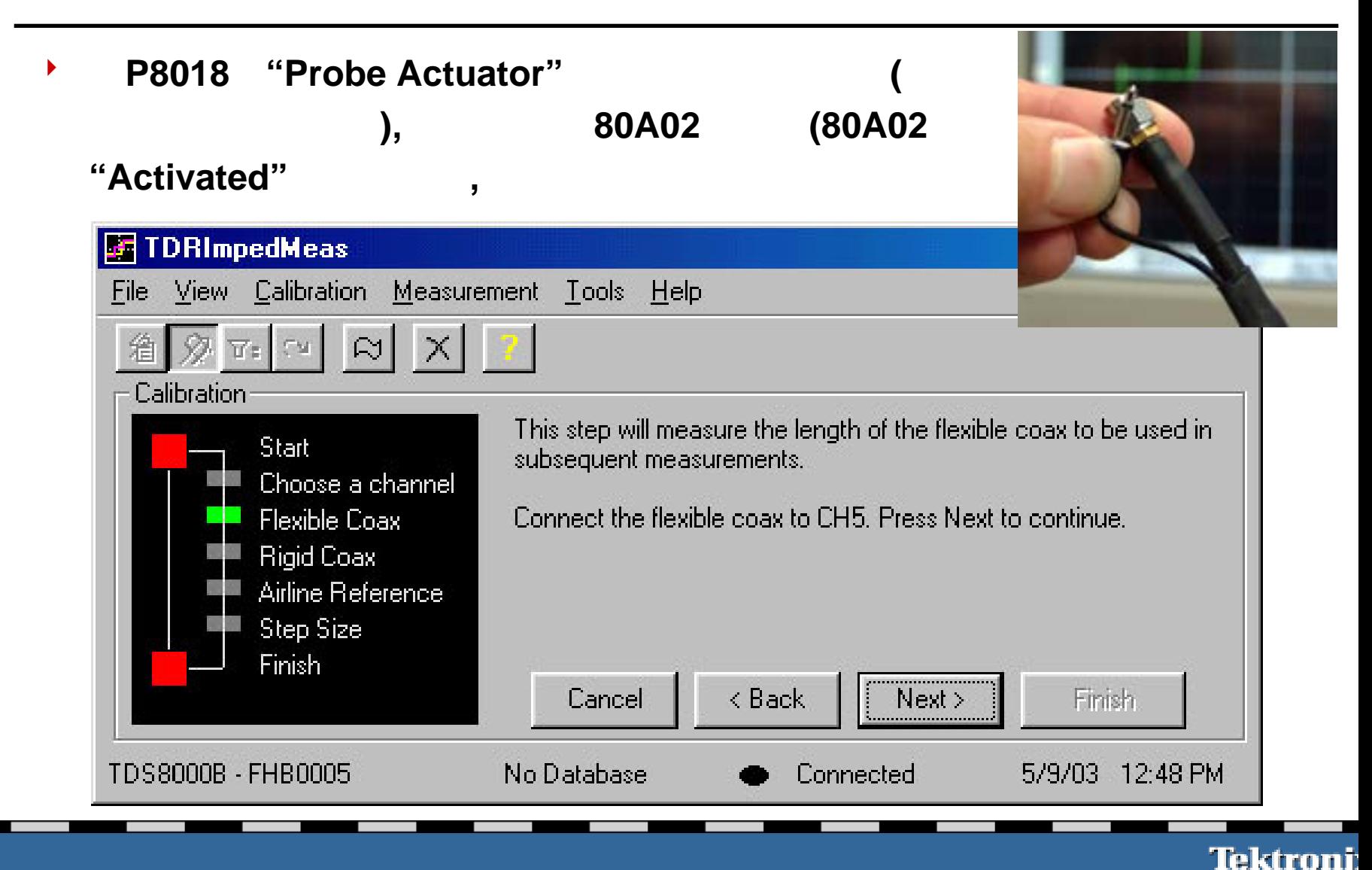

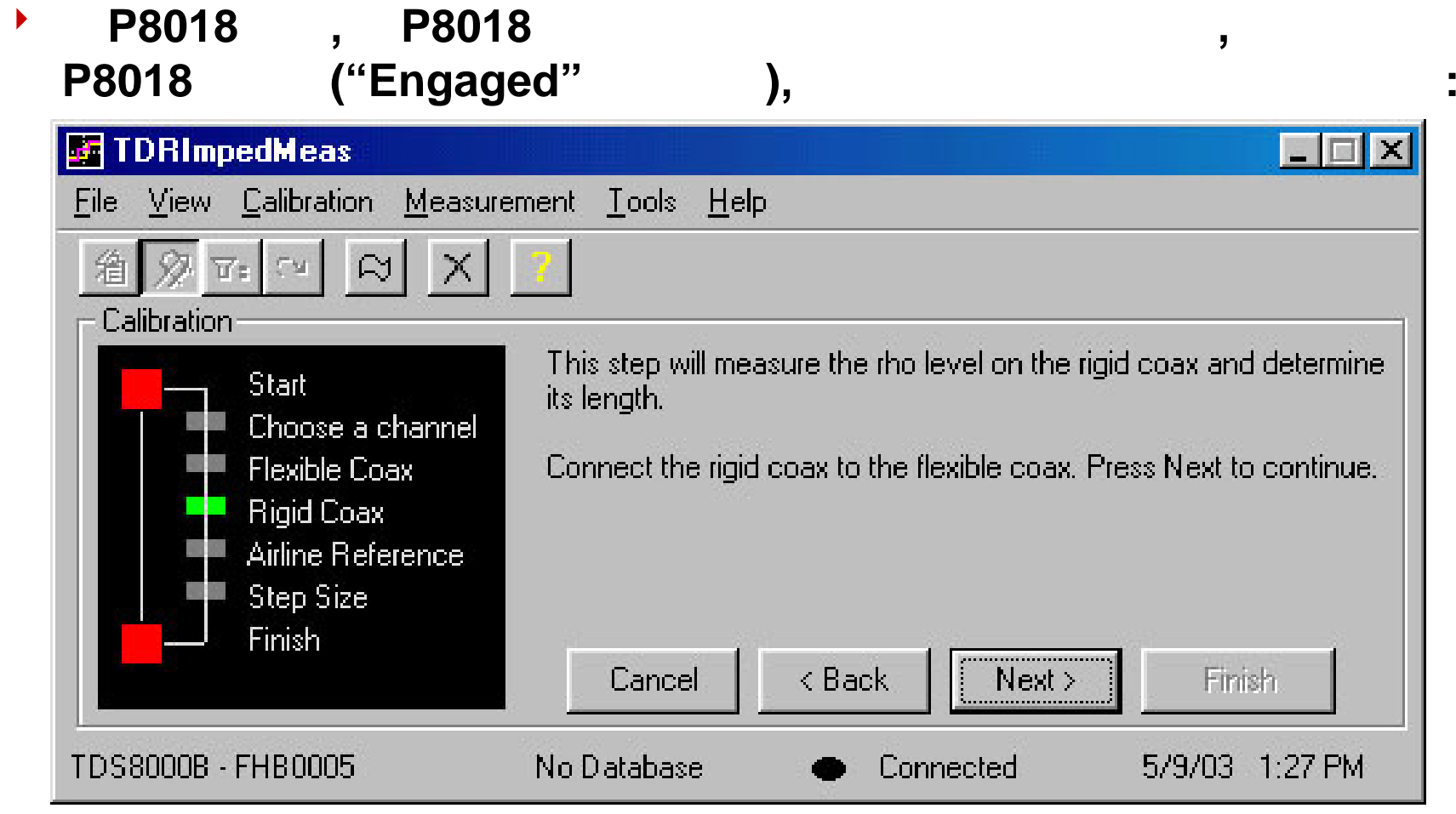

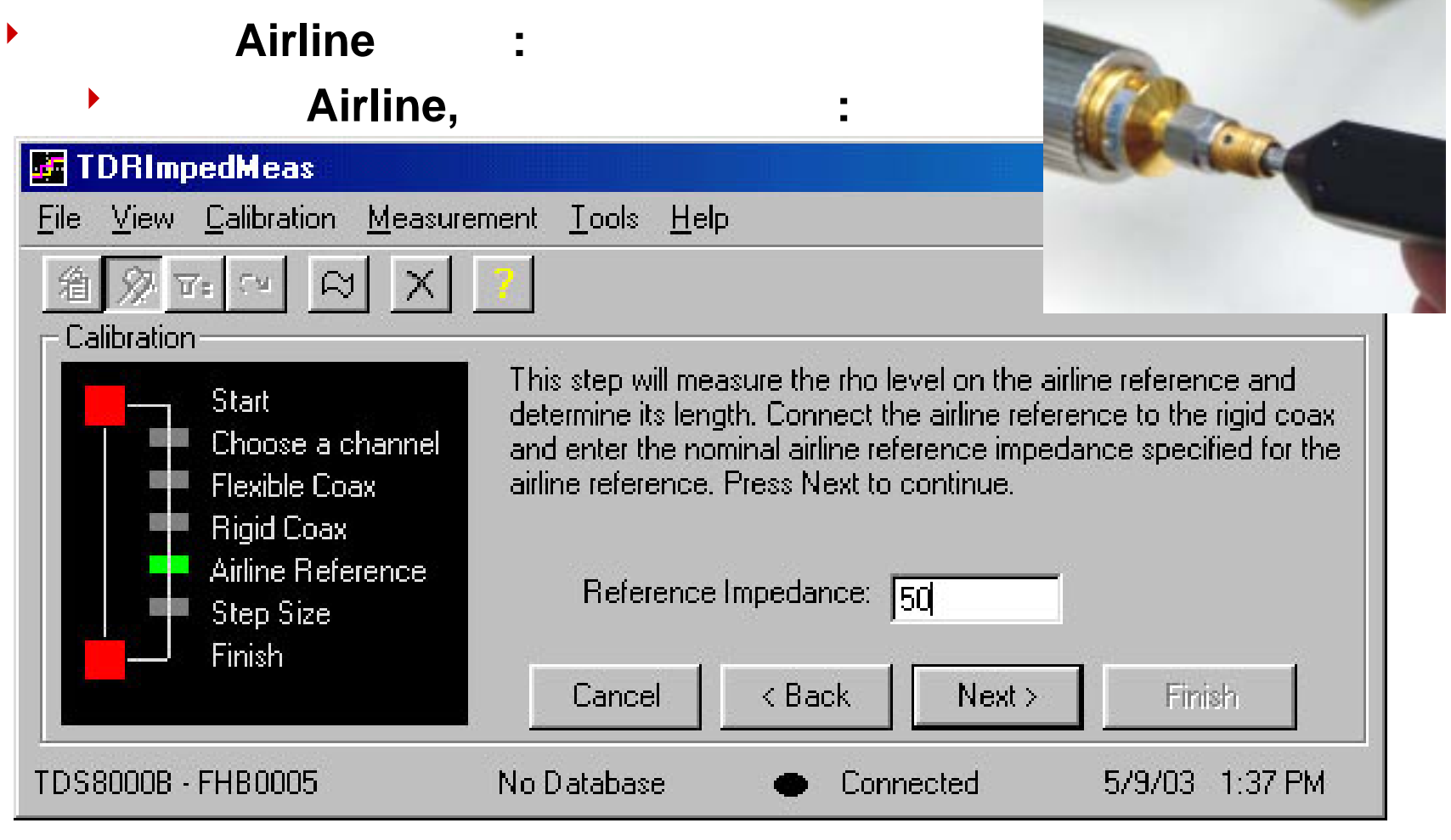

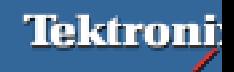

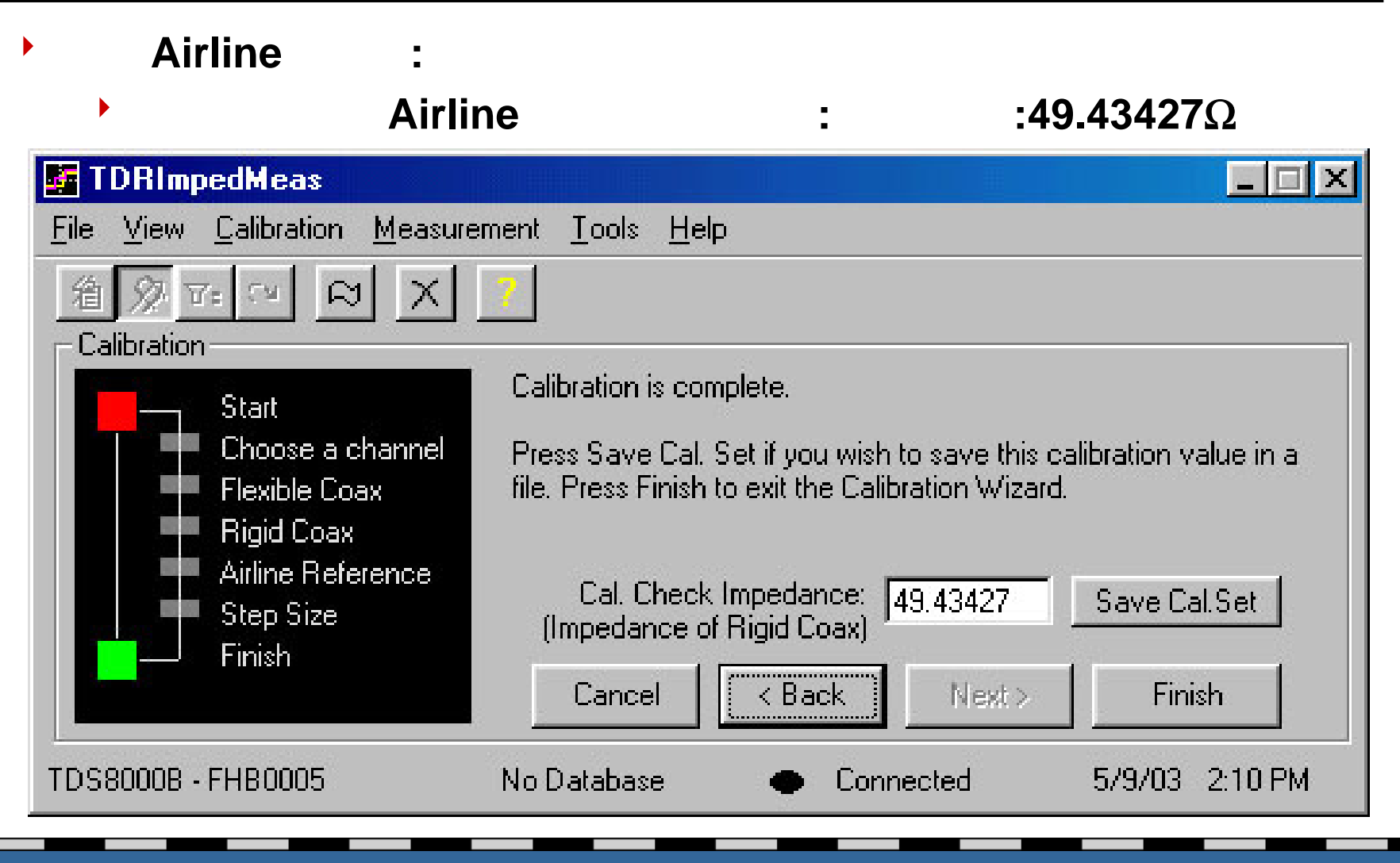

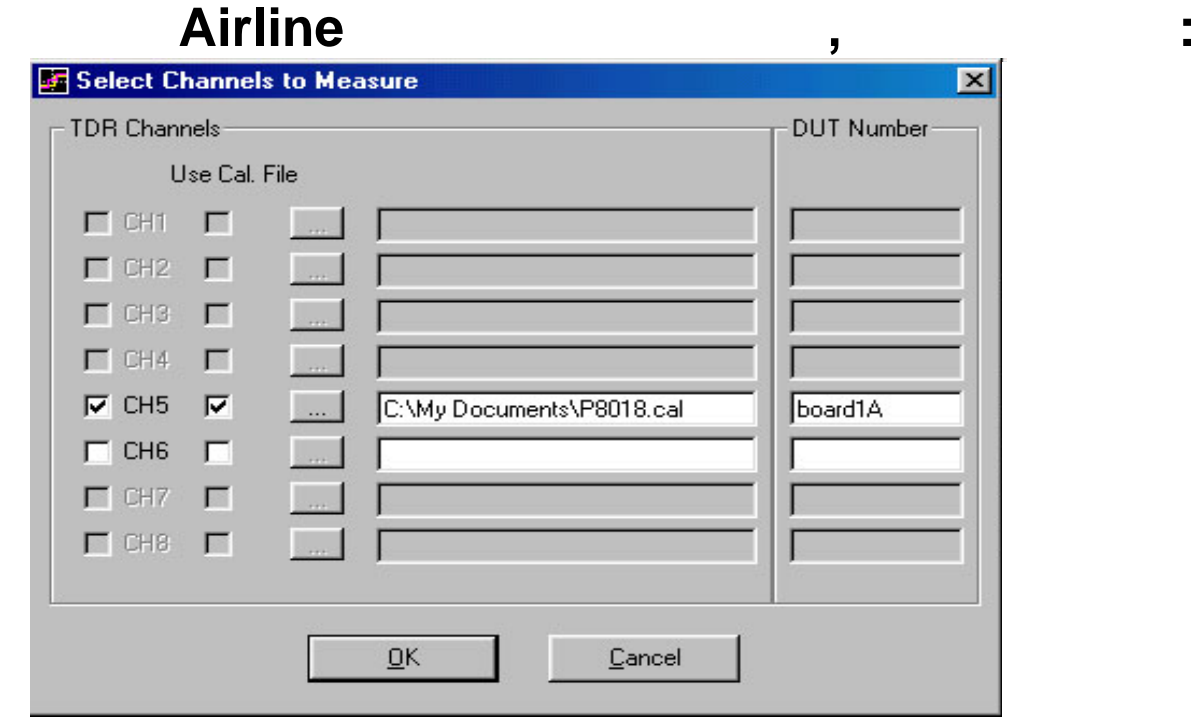

 $\blacktriangleright$ 

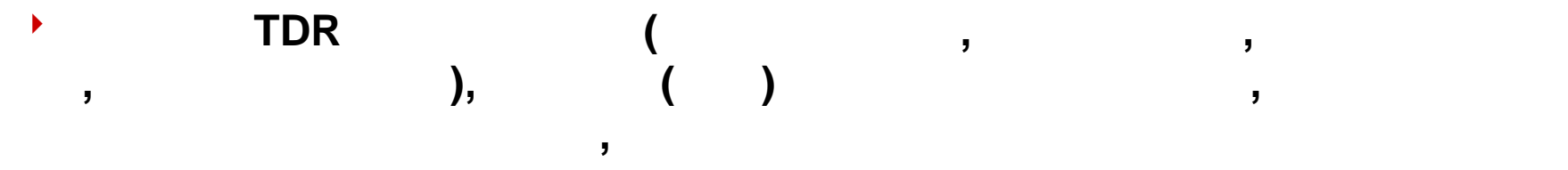

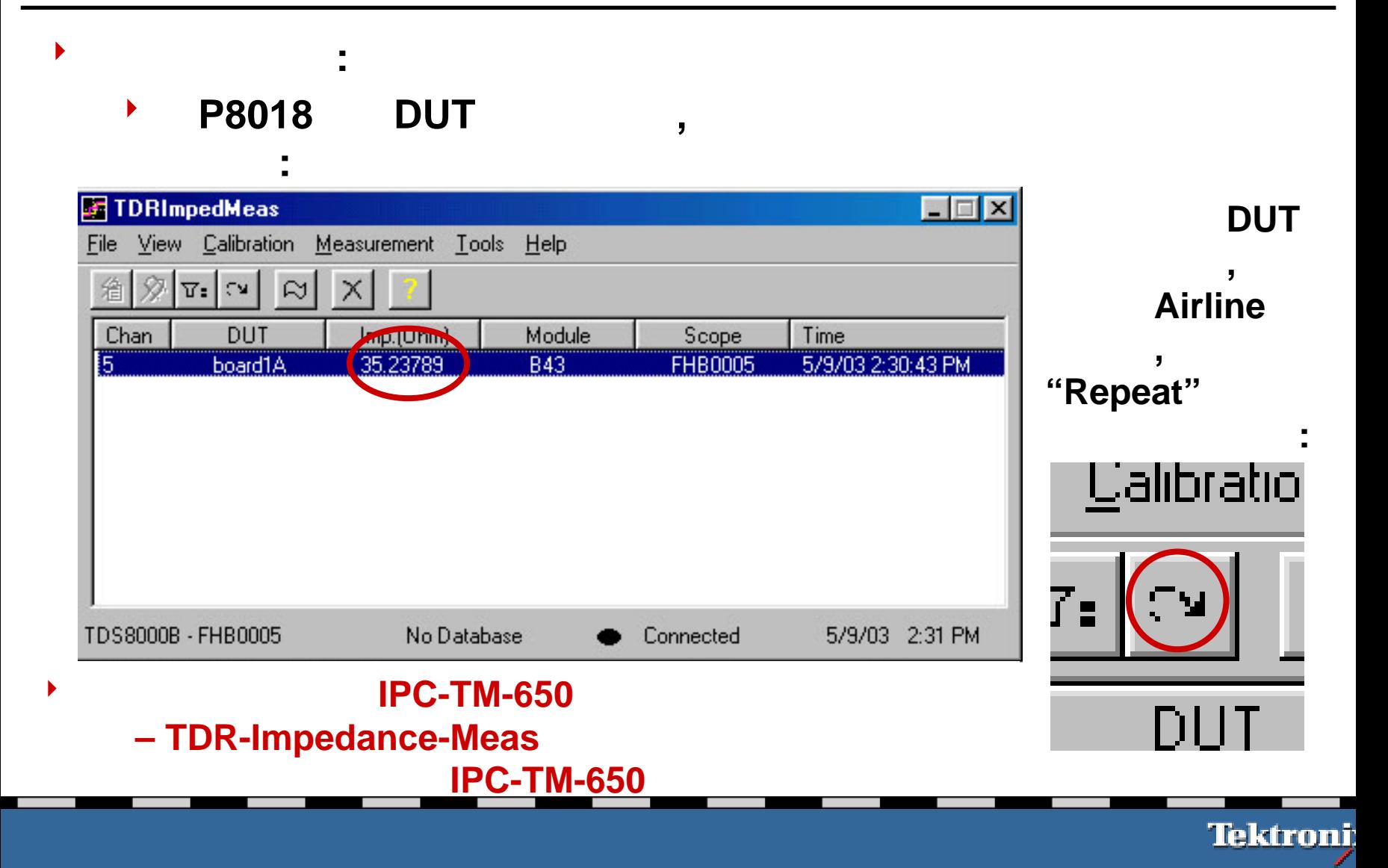